# Drupal Nights

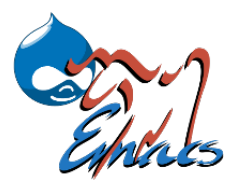

#### Drupal Website Development Using Emacs GNU Emacs - Professionals Swiss Army Knife

Aaron Bello, aaron@hosttor.com, @hosttor

October 15, 2015

Aaron Bello, aaron@hosttor.com, @hosttor [Drupal Website Development Using Emacs](#page-65-0) **October 15, 2015** 1 / 15

<span id="page-0-0"></span> $QQ$ 

 $(1, 1)$   $(1, 1)$ 

イロン イ母ン イヨン イヨン

 $\equiv$  990

• An integrated enviroment written in Lisp.

4. 17. 18

4 冊 ト

 $\sim$ 一 一 三  $\equiv$ 

 $ORO$ 

- An integrated enviroment written in Lisp.
- Lisp was first developed in the late 50s at MIT for research in artificial intelligence and it is the second-oldest most used programming language toady.

- An integrated enviroment written in Lisp.
- Lisp was first developed in the late 50s at MIT for research in artificial intelligence and it is the second-oldest most used programming language toady.
- You can do all your work within GNU Emacs including document and file management

- An integrated enviroment written in Lisp.
- Lisp was first developed in the late 50s at MIT for research in artificial intelligence and it is the second-oldest most used programming language toady.
- You can do all your work within GNU Emacs including document and file management
- Supported OS are GNU/Linux, Mac OS X, MS Windows, Solaris

- An integrated enviroment written in Lisp.
- Lisp was first developed in the late 50s at MIT for research in artificial intelligence and it is the second-oldest most used programming language toady.
- You can do all your work within GNU Emacs including document and file management
- Supported OS are GNU/Linux, Mac OS X, MS Windows, Solaris
- Disadvantage of GNU Emacs is high learning curve.

ാഹ

- An integrated enviroment written in Lisp.
- Lisp was first developed in the late 50s at MIT for research in artificial intelligence and it is the second-oldest most used programming language toady.
- You can do all your work within GNU Emacs including document and file management
- Supported OS are GNU/Linux, Mac OS X, MS Windows, Solaris
- Disadvantage of GNU Emacs is high learning curve.
- Download GNU Emacs at gnu.org/software/emacs

**Single Street** 

ാം

- An integrated enviroment written in Lisp.
- Lisp was first developed in the late 50s at MIT for research in artificial intelligence and it is the second-oldest most used programming language toady.
- You can do all your work within GNU Emacs including document and file management
- Supported OS are GNU/Linux, Mac OS X, MS Windows, Solaris
- Disadvantage of GNU Emacs is high learning curve.
- Download GNU Emacs at gnu.org/software/emacs
- Ctrl-h followed by t. For Tutorial

**Single Street** 

ാഹ

イロン イ母ン イヨン イヨン

**STEP** 

• HTML, CSS and Javascript

 $\leftarrow$   $\Box$ 

∴ ≊

 $\leftarrow$   $\equiv$ . B

- HTML, CSS and Javascript
- Python, Django

**Sing** 

→ 手下

 $-10.16$ 

 $QQ$ 

- HTML, CSS and Javascript
- Python, Django
- Java

 $ORO$ 

 $\rightarrow$   $\Rightarrow$   $\rightarrow$ 

×

- HTML, CSS and Javascript
- Python, Django
- Java
- Lisp

 $ORO$ 

 $\rightarrow$   $\Rightarrow$   $\rightarrow$ 

÷  $\sim$ 

- HTML, CSS and Javascript
- Python, Django
- Java
- Lisp
- C or  $C++$

 $\eta$ a

 $\rightarrow$   $\Rightarrow$ 

×

- HTML, CSS and Javascript
- Python, Django
- Java
- Lisp
- C or  $C++$
- Arduino

 $ORO$ 

 $\rightarrow$   $\Rightarrow$   $\rightarrow$ 

×

- HTML, CSS and Javascript
- Python, Django
- Java
- Lisp
- C or  $C++$
- Arduino
- Vi/Vim

 $QQ$ 

 $\rightarrow$   $\Rightarrow$   $\rightarrow$ 

 $\sim$ 

- HTML, CSS and Javascript
- Python, Django
- Java
- Lisp
- C or  $C++$
- Arduino
- Vi/Vim
- Swift

 $QQ$ 

 $\rightarrow$   $\Rightarrow$   $\rightarrow$ 

 $\sim$ 

- HTML, CSS and Javascript
- Python, Django
- Java
- Lisp
- C or  $C++$
- Arduino
- Vi/Vim
- Swift
- And many more...

→ 手下

 $QQ$ 

#### Thanks to Free Software Foundation

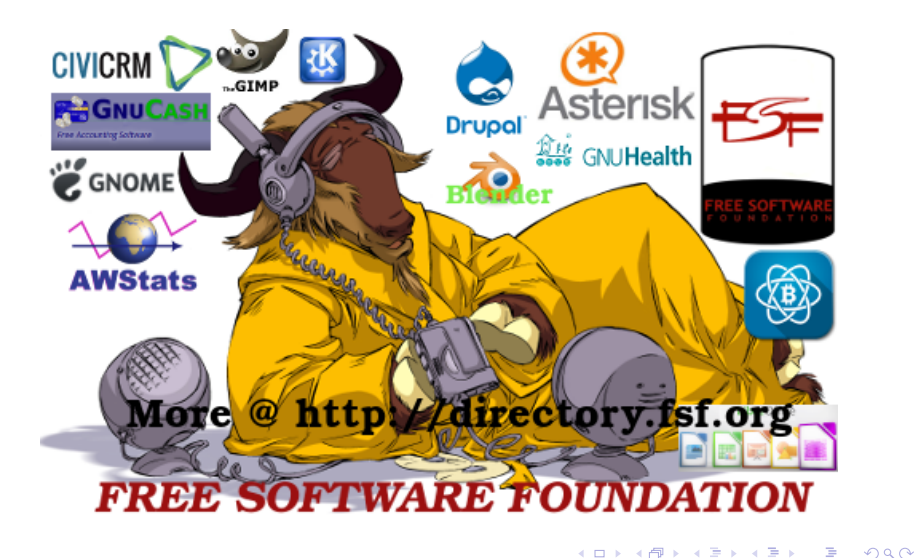

イロン イ母ン イヨン イヨン

**STAR** 

 $ORO$ 

• Save time and increase productivity

 $-10.16$ 

 $2990$ 

重

医

- Save time and increase productivity
- The best industry tools for professionals

- Save time and increase productivity
- The best industry tools for professionals
- It is Free Software. No licence fees

- Save time and increase productivity
- The best industry tools for professionals
- It is Free Software. No licence fees
- You can modify the source code oppose to what you paid for with limitations.

- Save time and increase productivity
- The best industry tools for professionals
- It is Free Software. No licence fees
- You can modify the source code oppose to what you paid for with limitations.
- You can share the software among your family, friends and anyone interested in Free Software.

- Save time and increase productivity
- The best industry tools for professionals
- It is Free Software. No licence fees
- You can modify the source code oppose to what you paid for with limitations.
- You can share the software among your family, friends and anyone interested in Free Software.
- Huge community with users worldwide.

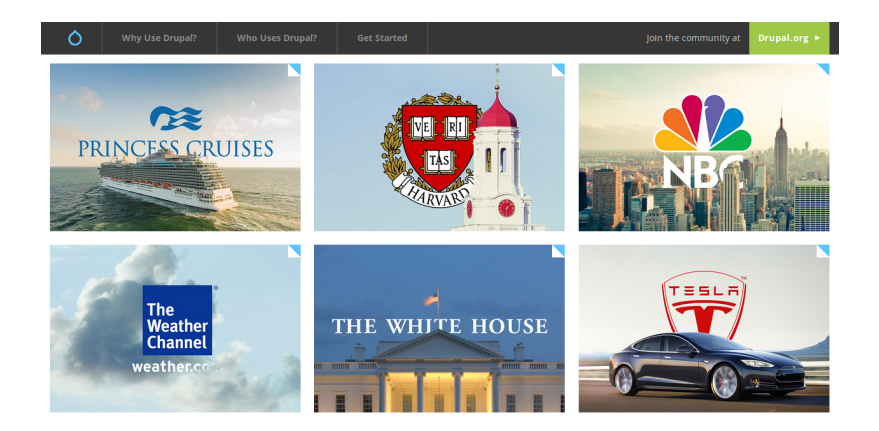

Aaron Bello, aaron@hosttor.com, @hosttor [Drupal Website Development Using Emacs](#page-0-0) October 15, 2015 6 / 15

 $\equiv$ 

 $2990$ 

イロト イ伊 トイヨ トイヨト

イロン イ母ン イヨン イヨン

**Sing** 

• Stanford Law School

4. 0. 3.

4 伊 ) 4

ミメ マミメ

一番

 $QQ$ 

- Stanford Law School
- Brown University

 $2990$ 

 $\rightarrow$   $\Rightarrow$   $\rightarrow$ 

÷ ×

4 0 8

- Stanford Law School
- Brown University
- Yale University

化重压

 $-10.16$ 

 $QQ$ 

- Stanford Law School
- Brown University
- Yale University
- University of Oxford

重

重

 $\leftarrow$ 

- Stanford Law School
- Brown University
- Yale University
- University of Oxford
- Bentley University

重

 $\Omega$ 

 $\leftarrow$ 

- Stanford Law School
- Brown University
- Yale University
- University of Oxford
- Bentley University
- PUMA PUMA.COM

重

- Stanford Law School
- Brown University
- Yale University
- University of Oxford
- Bentley University
- PUMA PUMA.COM
- CJ Affliate By Conversant CJ.COM

重

- Stanford Law School
- Brown University
- Yale University
- University of Oxford
- Bentley University
- PUMA PUMA.COM
- CJ Affliate By Conversant CJ.COM
- MassPEP Massachusetts Pre-Engineering Program

- Stanford Law School
- Brown University
- Yale University
- University of Oxford
- Bentley University
- PUMA PUMA.COM
- CJ Affliate By Conversant CJ.COM
- MassPEP Massachusetts Pre-Engineering Program
- The University of Tennessee and other universities

- Stanford Law School
- Brown University
- Yale University
- University of Oxford
- Bentley University
- PUMA PUMA.COM
- CJ Affliate By Conversant CJ.COM
- MassPEP Massachusetts Pre-Engineering Program
- The University of Tennessee and other universities
- Governments, Corporations and Organizations around the world have also adopted Drupal

イロン イ母ン イヨン イヨン

一番

 $-990$ 

• There are so many packages available to download.

**Single** 

ほん メラメ

 $4$   $\Box$   $\rightarrow$   $4$   $\Box$   $\rightarrow$   $4$ 

 $OQ$ 

- There are so many packages available to download.
- Use Alt-x list-packages to see all packages.

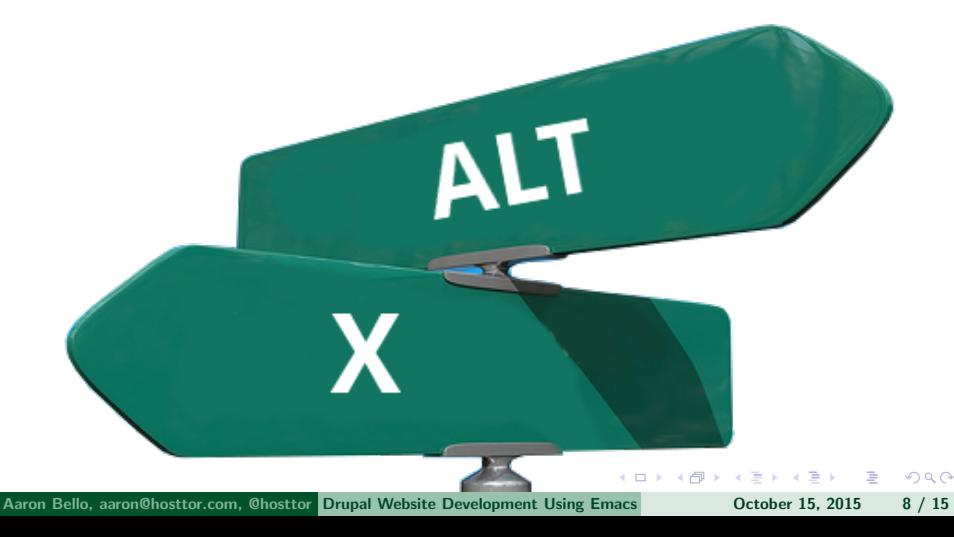

イロン イ母ン イヨン イヨン

 $\equiv$  990

• org-mode, org-agenda

- 4 重 6

 $ORO$ 

 $4$  ロ )  $4$   $\overline{r}$  )  $4$   $\overline{r}$  )

- org-mode, org-agenda
- weather, phases-of-moon, dictionary, holiday, chess, doctor

 $\Omega$ 

- org-mode, org-agenda
- weather, phases-of-moon, dictionary, holiday, chess, doctor
- auto-complete, emmet, yasnipet, rainbow, show css

- org-mode, org-agenda
- weather, phases-of-moon, dictionary, holiday, chess, doctor
- auto-complete, emmet, yasnipet, rainbow, show css
- F3 Start, F4 Stop/Play

- 3

- org-mode, org-agenda
- weather, phases-of-moon, dictionary, holiday, chess, doctor
- auto-complete, emmet, yasnipet, rainbow, show css
- F3 Start, F4 Stop/Play
- You can create your own package using Emacs Lisp code or GUI.

ാഹ

K ロ ▶ K 御 ▶ K 君 ▶ K 君 ▶

 $=$  940

• Twitter, IRC, LaTex, secure password, HTML, CSS, PHP, JS

 $4.17 + 1.6$ 

重

- Twitter, IRC, LaTex, secure password, HTML, CSS, PHP, JS
- SSH, RSYNC, FTP, SCP, etags for Drupal Website

- Twitter, IRC, LaTex, secure password, HTML, CSS, PHP, JS
- SSH, RSYNC, FTP, SCP, etags for Drupal Website
- Drupal mode is an advanced minor mode for development and management

- Twitter, IRC, LaTex, secure password, HTML, CSS, PHP, JS
- SSH, RSYNC, FTP, SCP, etags for Drupal Website
- Drupal mode is an advanced minor mode for development and management
- Write code that adheres to drupal coding standards.

- Twitter, IRC, LaTex, secure password, HTML, CSS, PHP, JS
- SSH, RSYNC, FTP, SCP, etags for Drupal Website
- Drupal mode is an advanced minor mode for development and management
- Write code that adheres to drupal coding standards.
- Search documentation for the symbol at point

- Twitter, IRC, LaTex, secure password, HTML, CSS, PHP, JS
- SSH, RSYNC, FTP, SCP, etags for Drupal Website
- Drupal mode is an advanced minor mode for development and management
- Write code that adheres to drupal coding standards.
- Search documentation for the symbol at point
- python, Java, vi/vim, C or  $C_{++}$ , Lisp, Arduino and many more...

4 0 8

 $4.69 + 4$ 

**Single** 

ミメスミメ

 $\eta$ an

• Massschusetts Pre-Engineering Program

 $-10.16$ 

目

- Massschusetts Pre-Engineering Program
- How We Use Emacs and Drupal, Drupal Gap

- Massschusetts Pre-Engineering Program
- How We Use Emacs and Drupal, Drupal Gap
- http://www.masspep.org

4 0 8 1

4 伊 ) 4

**Sing** 

ヨメ イヨメ

 $\eta$ q $\alpha$ 

• M-x weblogger-setup-weblog

 $-10.16$ 

 $2990$ 

モミド

重

- M-x weblogger-setup-weblog
- You need to enable Blogger API on your website

重

- M-x weblogger-setup-weblog
- You need to enable Blogger API on your website
- http://www.example.com/xmlrpc.php

# Special Thanks To AGARIC, FSF, BIORAFT, DRUPALNIGHTS, MAYFIRST

# **DRUPAL NIGHTS**

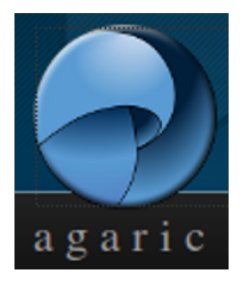

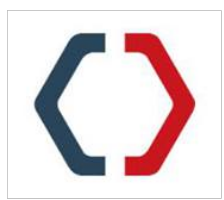

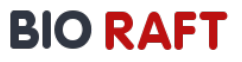

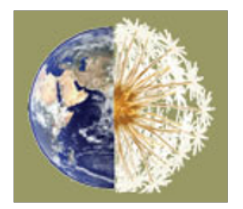

# **MAYFIRST**

Aaron Bello, aaron@hosttor.com, @hosttor [Drupal Website Development Using Emacs](#page-0-0) **October 15, 2015** 13 / 15

### Thank you all for coming

#### Thank you! Thank you!! Thank you!!!

Aaron Bello, aaron@hosttor.com, @hosttor [Drupal Website Development Using Emacs](#page-0-0) Cotober 15, 2015 14 / 15

 $\rightarrow \equiv$ 

÷.  $\sim$ 

4 0 8

 $2990$ 

重

# QUESTIONS?

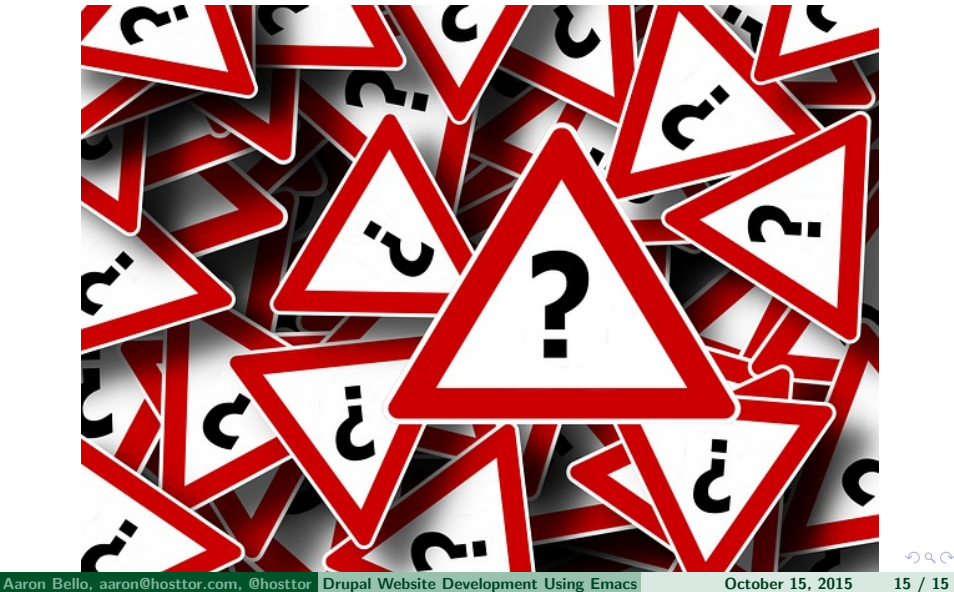

<span id="page-65-0"></span>